## $<<$ Flash CS5  $>>$

 $<<$ Flash CS5  $>>$ 

- 13 ISBN 9787030327628
- 10 ISBN 7030327624

出版时间:2012-1

页数:256

PDF

更多资源请访问:http://www.tushu007.com

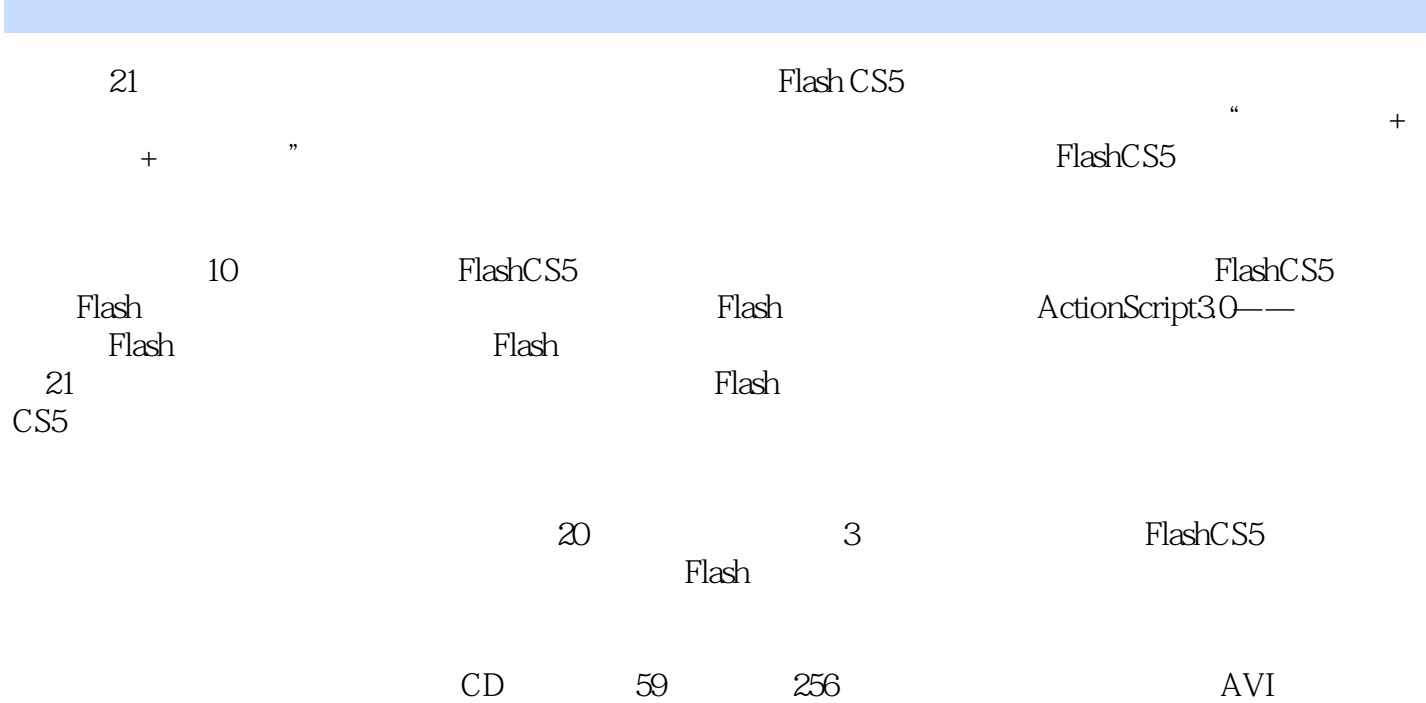

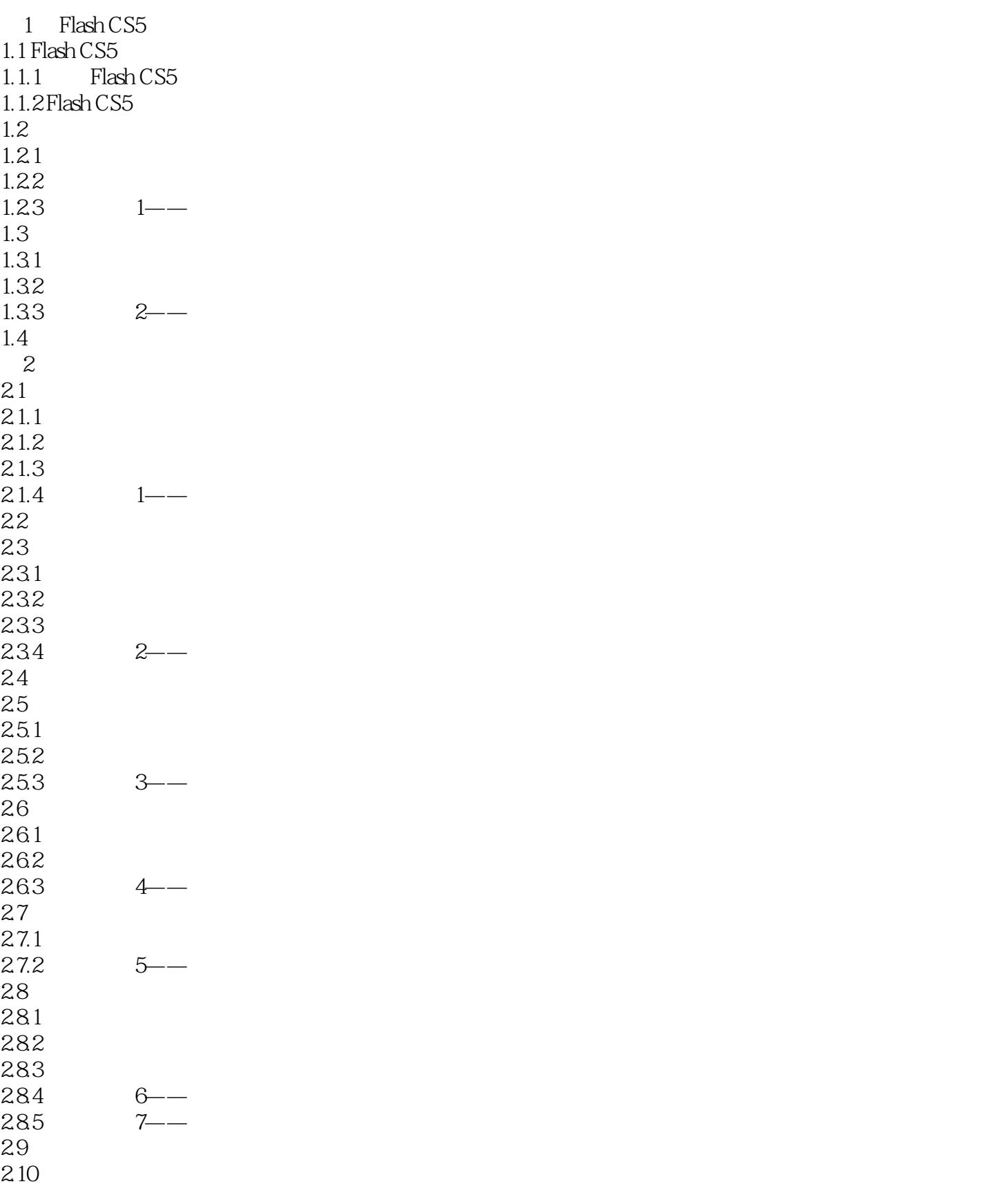

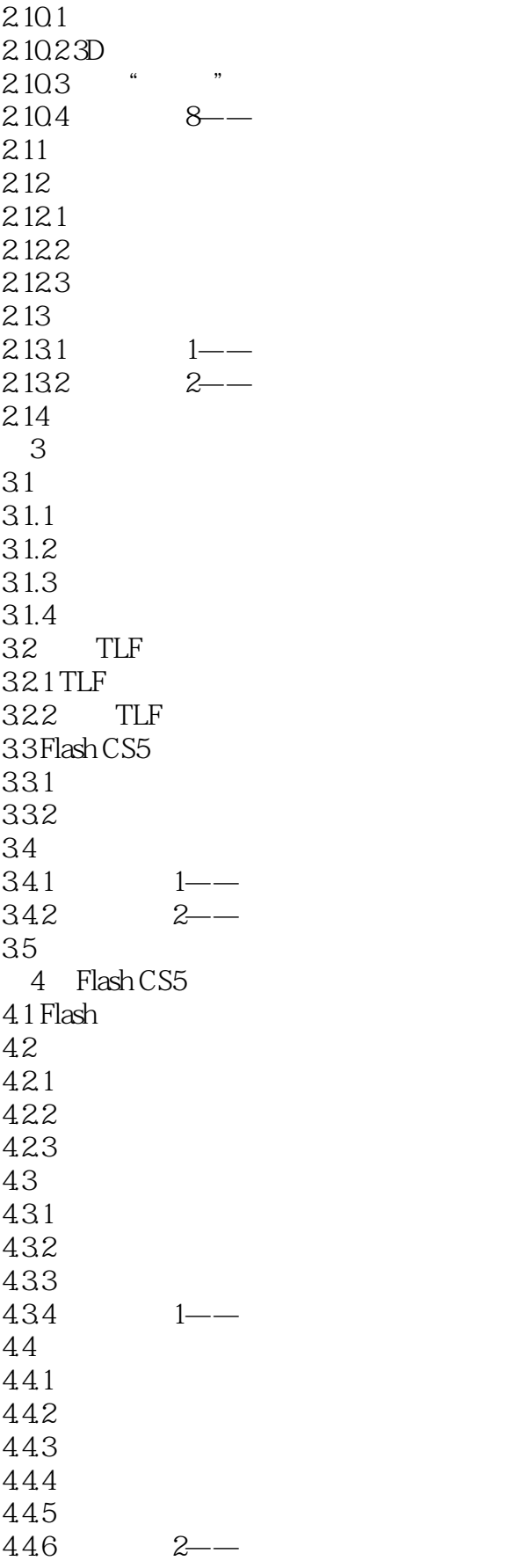

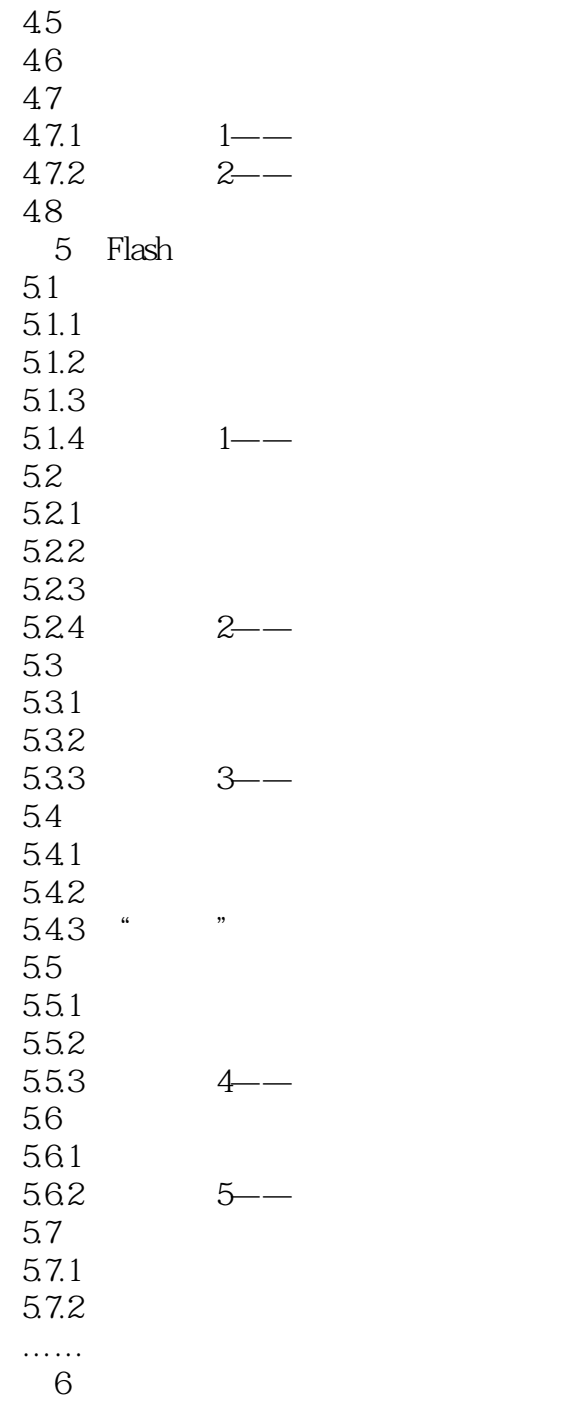

- 7 Flash
- 8 Action Script 30-
- 9 Flash
- 10 Flash

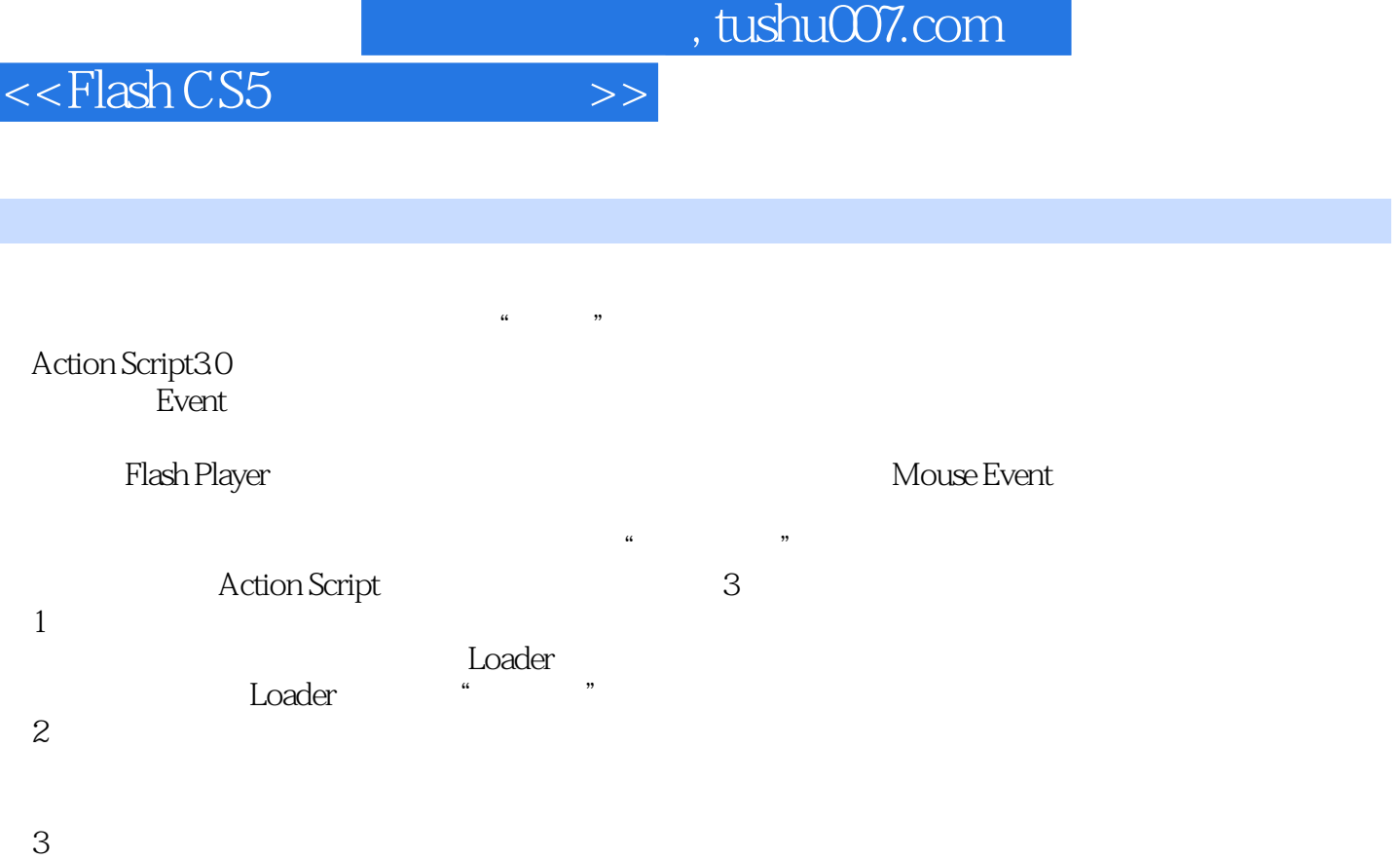

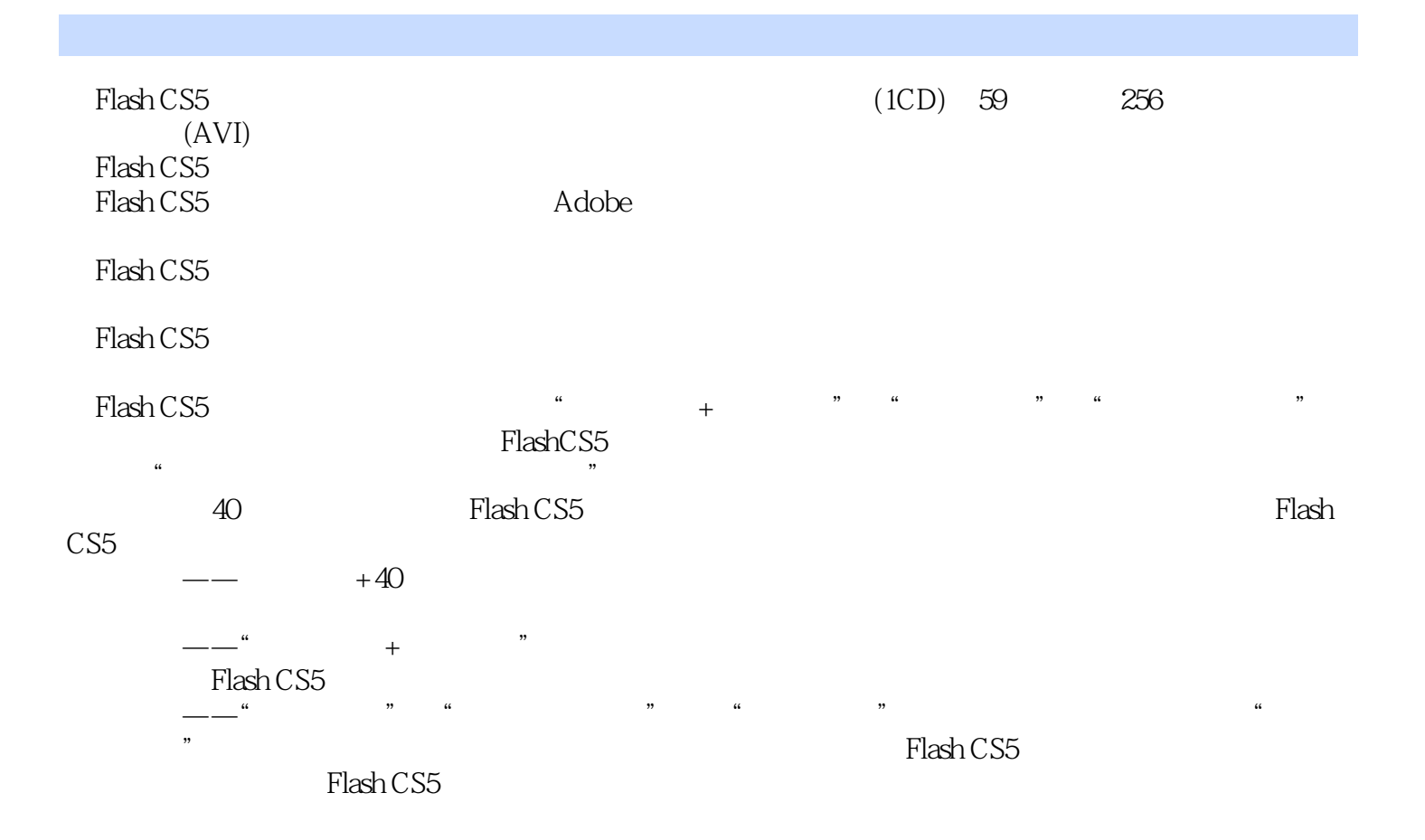

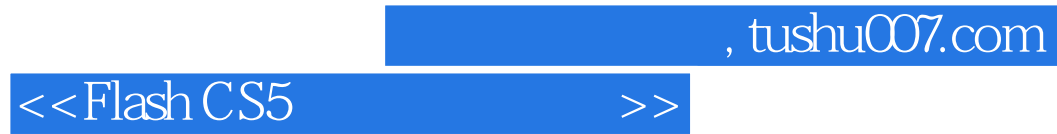

本站所提供下载的PDF图书仅提供预览和简介,请支持正版图书。

更多资源请访问:http://www.tushu007.com